### **Comparison of estimation procedures for linear and non-linear outcome**

I simulated a simple dataset from a cross-over trial comparing treatment to placebo (trt  $=$ 1 for treatment, 0 for placebo). The period variable indicates the ordering of the treatments. There are two outcomes of interest: alcohol consumption (Y, a continuous measure) and alcohol dependence (AD, a binary measure: 1 yes, 0 no).

These hypothetical data are available at the course website: http://www.biostat.jhsph.edu/~ejohnson/multilevel.htm

### **Linear model of Y as a function of period and treatment**

xtgee Y period trt, i(id) corr(ind)

1. First regress Y on period and treatment ignoring the correlation in the data (i.e. ordinary least squares.

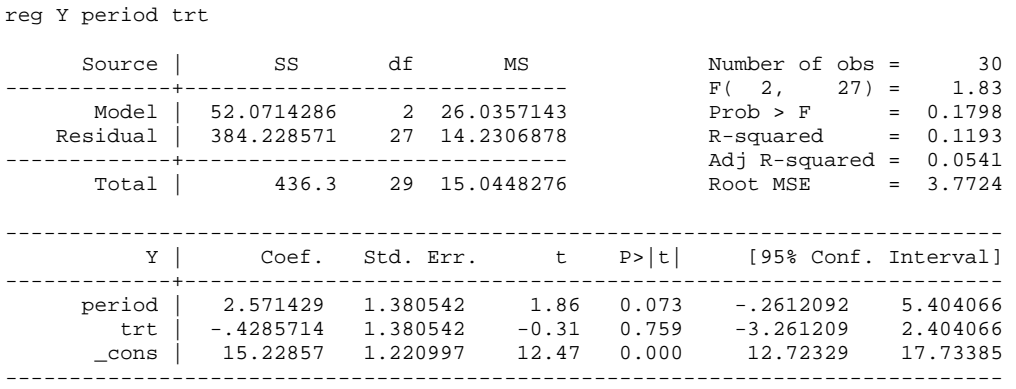

2. Now fit a marginal model using GEE where we specify an independence working correlation structure. This will provide us with a "robust" estimate of variance.

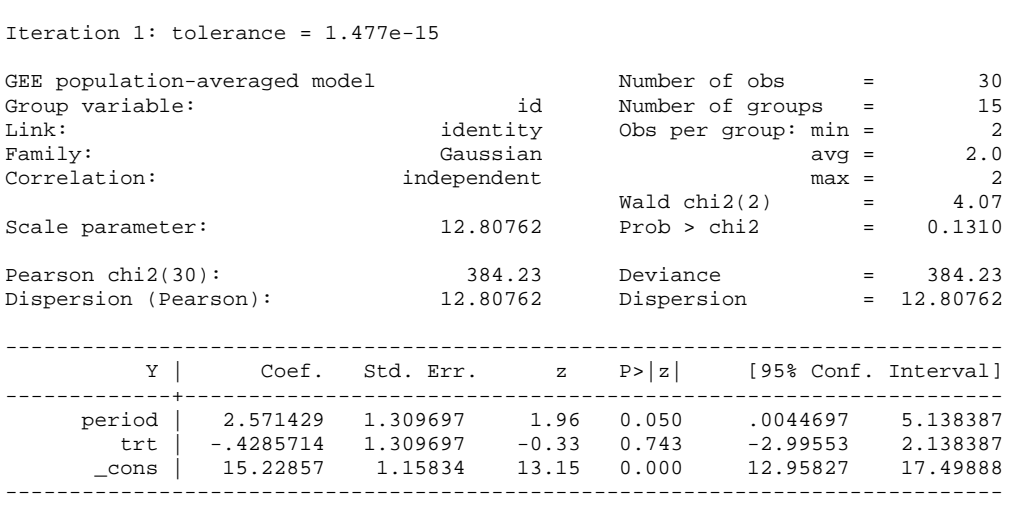

3. Fit another GEE model but assume an exchangeable correlation structure. In this case, since we only have two observations per person, this is just like estimating the correlation between the two observations and using this information in the model. In general cases where you have more than two observations per person over time, this correlation structure assumes that there is no meaning to the "times" or that all the observations from the same person are exchangeable over time.

xtgee Y period trt, i(id) corr(exch)

Iteration 1: tolerance = 2.114e-15

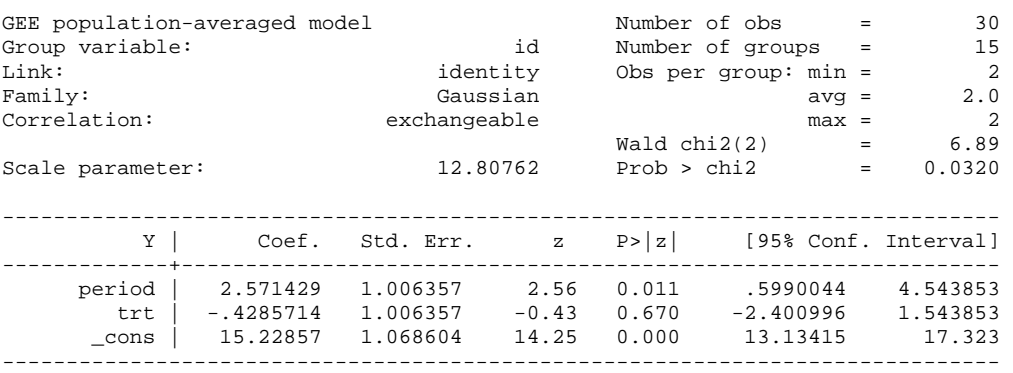

After running xtgee, you can obtain the estimate of the correlation using the "xtcorr" command. Below we see that the estimate of the correlation in Y among subjects (within subject correlation) is approximately 0.41.

xtcorr Estimated within-id correlation matrix R: c1 c2 r1 1.0000 r2 0.4096 1.0000

4. Now fit a subject specific random effects model. Here we used the xtreg command, you could also use xtmixed and gllamm. Sometimes the estimation is difficult and the xtreg and xtmixed commands will not provide you with a solution. In those cases, try gllamm. This command uses a different estimation procedure and generally works in cases where xtreg and xtmixed don't.

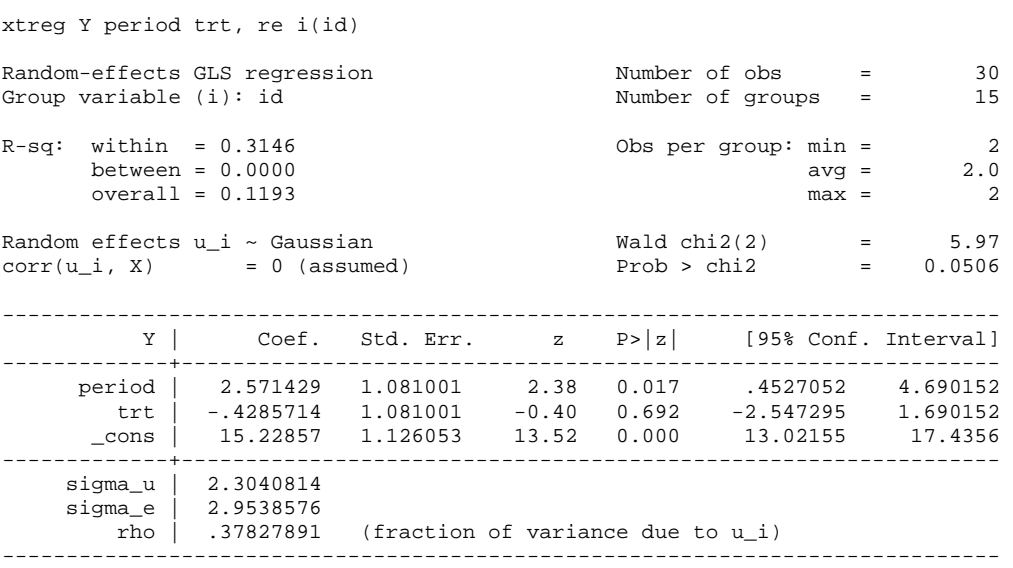

Sigma\_u is the estimate of the standard deviation in Y across subjects; represents subject to subject variability in the outcome Y. Sigma\_e is the within subject statistical standard deviation. Rho provides the fraction of the total variance that is explained by subject to subject variability:  $2.30^2 / (2.95^2 + 2.30^2) = 0.38$ .

# **Logistic model of Y as a function of period and treatment**

5. Fit the logistic regression model of odds of Y as a function of period and treatment. Assumes independence of observations within subject. The constant or intercept of the model is the log odds of AD among persons not receiving the treatment during period 0. The period and treatment coefficients are log odds ratios!

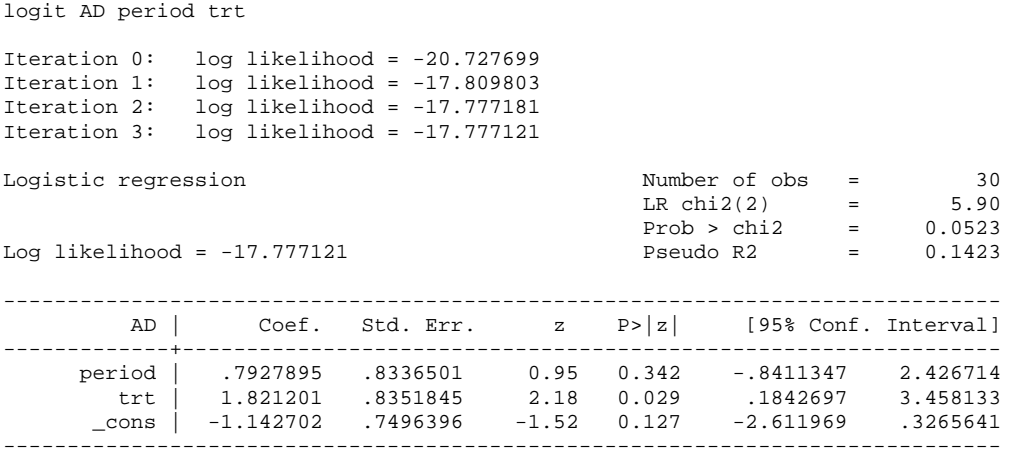

6. Fit the logistic regression model using GEE specifying an independence working correlation structure. Again, this provides a robust variance estimate.

xtgee AD period trt, family(binomial) i(id) corr(ind)

Iteration 1: tolerance = 3.306e-11

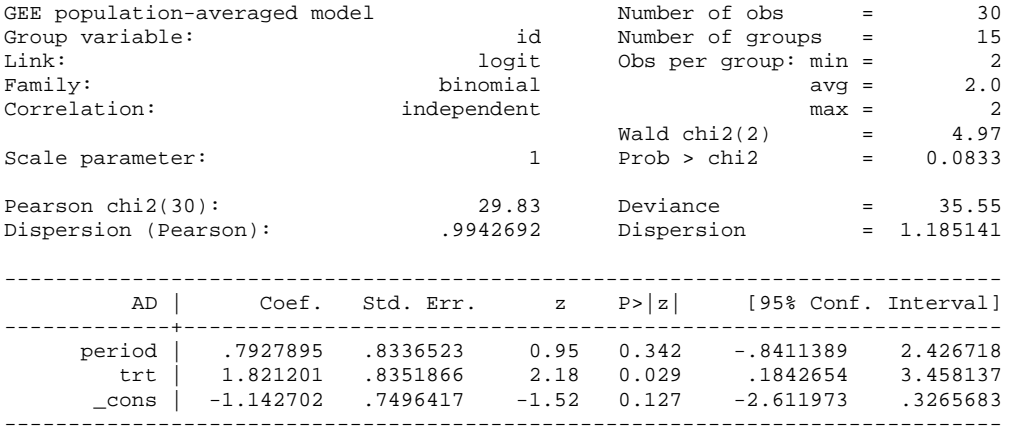

#### 7. Now fit the GEE model with an exchangeable correlation structure

xtgee AD period trt, family(binomial) i(id) corr(exch) Iteration 1: tolerance = .01978125 Iteration 2: tolerance = .00041008 Iteration 3: tolerance = .00001051 Iteration 4: tolerance = 1.605e-07 GEE population-averaged model Number of obs = 30 Group variable: id Number of groups = 15 Link: logit Obs per group: min = 2 Family: binomial avg = 2.0 Correlation: exchangeable max = 2  $\text{Wald chi2}(2) = 3.21$ Scale parameter: 1 Prob > chi2 = 0.2012 ------------------------------------------------------------------------------ AD | Coef. Std. Err. z P>|z| [95% Conf. Interval] -------------+--------------------------------------------------------------- period | .7580283 1.025071 0.74 0.460 -1.251074 2.767131 trt | 1.801878 1.027685 1.75 0.080 -.2123477 3.816104 \_cons | -1.116056 .8302357 -1.34 0.179 -2.743288 .5111761 ------------------------------------------------------------------------------

8. Fit the subject specific random effects model using gllamm. Remember, you have to specify that the data is binomial; otherwise you get estimates assuming your outcome is continuous.

gllamm AD period trt, i(id) f(binomial) l(logit) adapt number of level 1 units = 30 number of level 2 units = 15 Condition Number = 3.4900529 gllamm model log likelihood = -17.777121 ------------------------------------------------------------------------------ AD | Coef. Std. Err. z P>|z| [95% Conf. Interval] -------------+--------------------------------------------------------------- period | .7927886 .8336527 0.95 0.342 -.8411407 2.426718 trt | 1.821207 .8351871 2.18 0.029 .1842706 3.458144 \_cons | -1.142706 .7496422 -1.52 0.127 -2.611977 .3265661 ------------------------------------------------------------------------------ Variances and covariances of random effects ----------------------------------------------------------------------------- \*\*\*level 2 (id) var(1): 3.322e-11 (6.531e-06) -----------------------------------------------------------------------------

Here we estimate that the variance of the random subject effects is 3.322e-11, very close to zero. So that it is not strange that our estimates are very similar to the ordinary logistic regression estimates.

# **Same modeling procedures using SAS:**

## **Linear model**

proc genmod; class id; model Y period trt; run;

proc genmod; class id; model Y period trt; repeated id / type=ind; run;

proc genmod; class id; model Y period trt; repeated id / type=exch; run;

proc mixed; class id; model Y period trt; random intercept / subject=id; run;

# **Logistic model**

proc genmod; class id; model AD period trt / dist=binomial; run;

proc genmod; class id; model AD period trt / dist=binomial; repeated id / type=ind; run;

proc genmod; class id; model AD period trt / dist=binomial; repeated id / type=exch;

run;

proc glimmix; class id; model AD period trt / dist=binomial solution; random intercept / subject=id; run;